計算機シミュレーションの基礎 ~コードのチューニング~

### 八木 学 (理化学研究所 計算科学研究センター)

KOBE HPC Spring School 2019 2019年3月13日

自己紹介

·専門は宇宙プラズマの磁気圏領域 太陽起源の超音速プラズマ流と惑星磁場の 相互作用により生じる領域

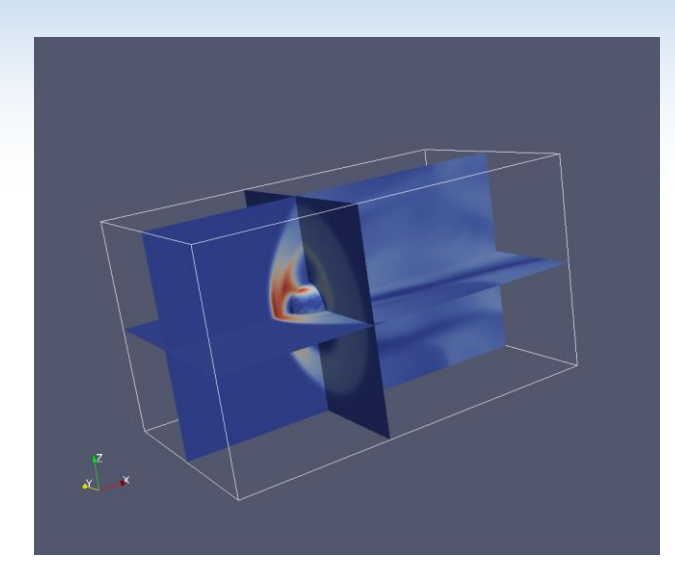

- ・磁気流体(MHD)シミュレーションや、テスト粒子計算 を用いた水星磁気圏のモデリング
- ・観測データのデータベース整備、及びデータ解析ソ フトウェアの開発など
- ・普段はFortran, IDL, Pythonを計算・解析に使用して います

サンプルコードに 関する補足

磁気流体方程式

$$
\frac{\partial \rho}{\partial t} = -(\mathbf{v} \cdot \nabla)\rho - \rho(\nabla \cdot \mathbf{v})
$$
  
\n
$$
\frac{\partial \mathbf{v}}{\partial t} = -(\mathbf{v} \cdot \nabla)\mathbf{v} - \frac{1}{\rho} \nabla P + \frac{1}{\rho} (\mathbf{J} \times \mathbf{B})
$$
  
\n
$$
\frac{\partial P}{\partial t} = -(\mathbf{v} \cdot \nabla)P - \gamma P(\nabla \cdot \mathbf{v})
$$
  
\n
$$
\frac{\partial \mathbf{B}}{\partial t} = \nabla \times (\mathbf{v} \times \mathbf{B})
$$

基本形は一般的な流体方程式とほぼ同じ 違いは磁場に関する項(ローレンツ力)が入る程度)

サンプルコードに 関する補足

磁気流体方程式

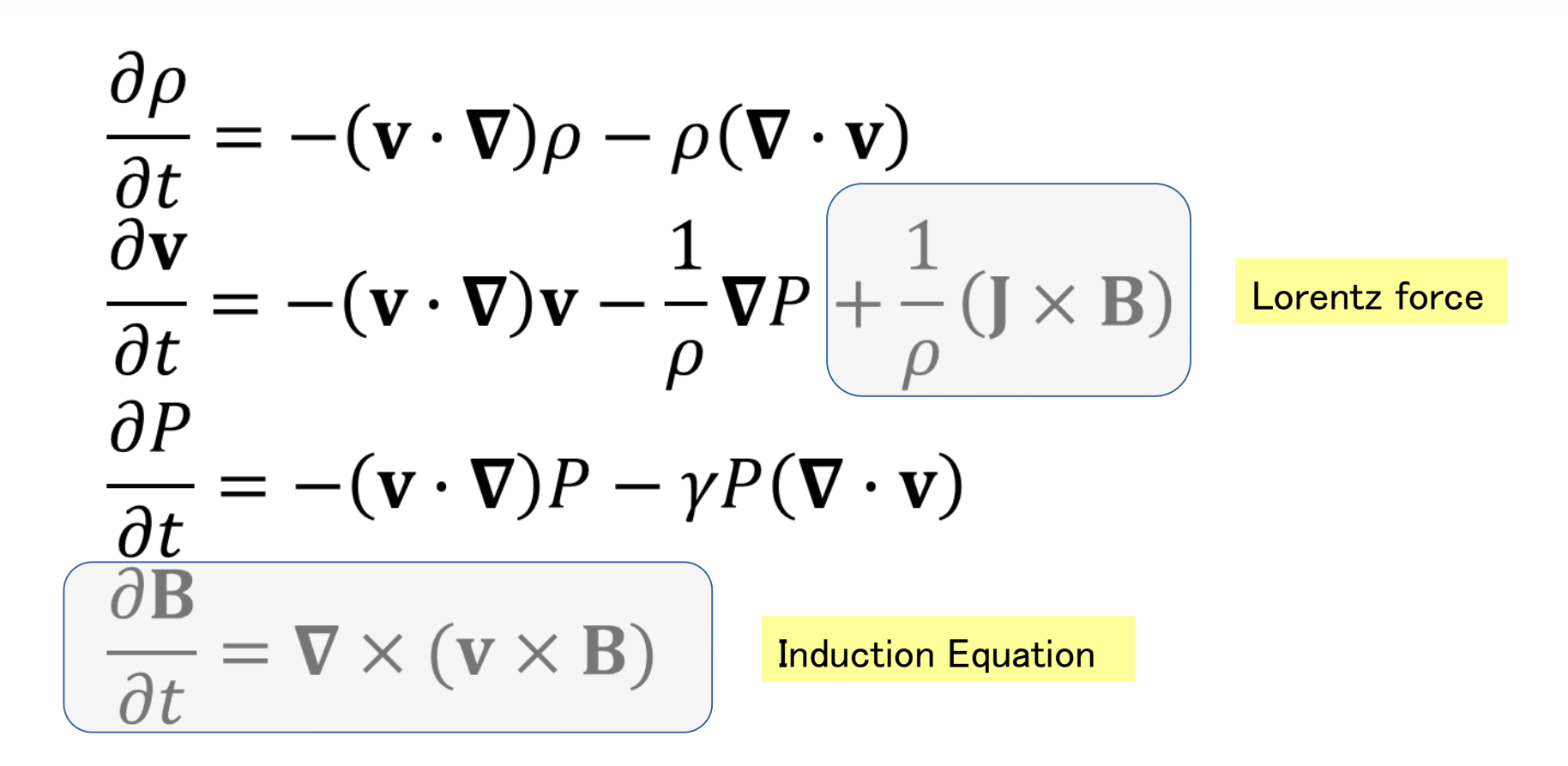

基本形は一般的な流体方程式とほぼ同じ 違いは磁場に関する項(ローレンツ力)が入る程度)

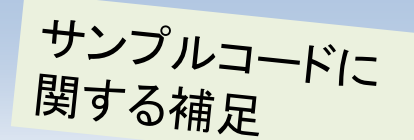

磁気流体方程式

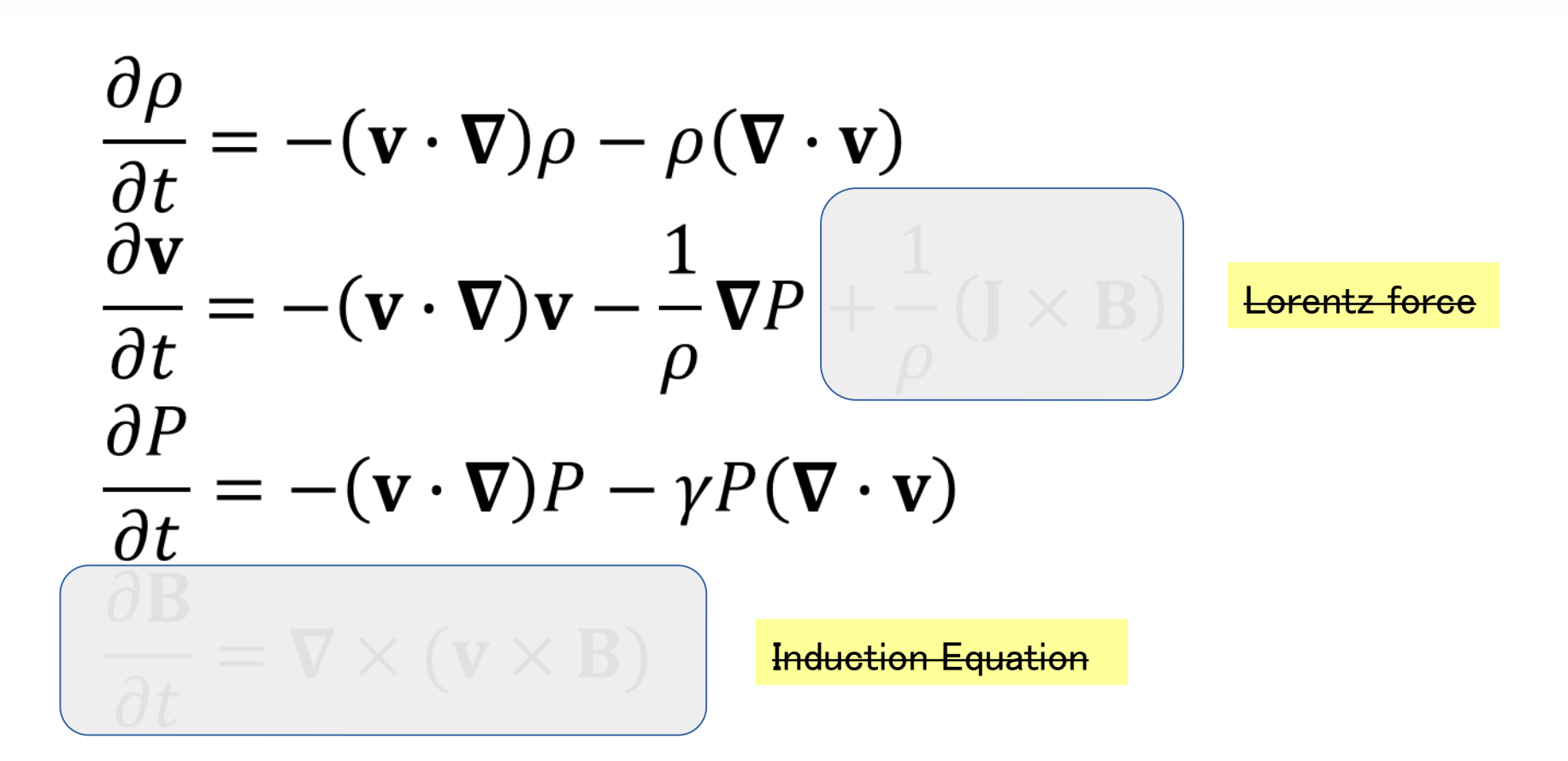

基本形は一般的な流体方程式とほぼ同じ 違いは磁場に関する項(ローレンツ力)が入る程度 →今回は磁場は省略(つまり圧縮性の中性流体)

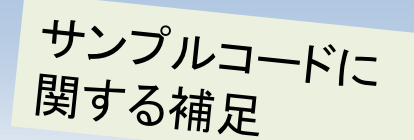

磁気流体方程式

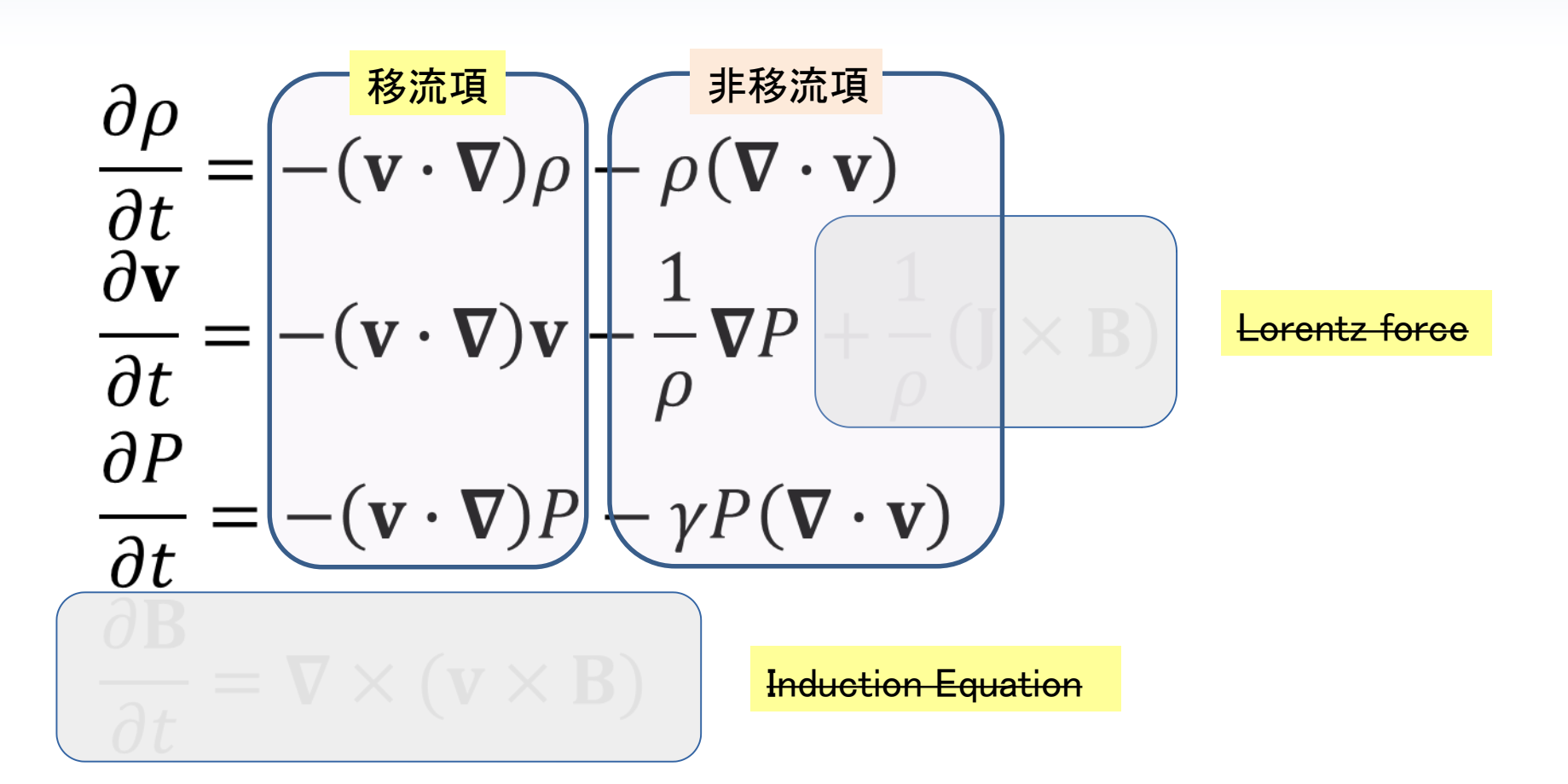

基本形は一般的な流体方程式とほぼ同じ 違いは磁場に関する項(ローレンツ力)が入る程度 →今回は磁場は省略(つまり圧縮性の中性流体)

差分法

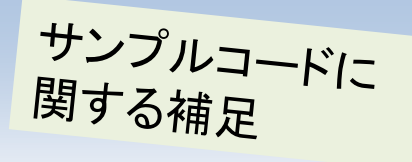

左右2グリッドを計算に使用

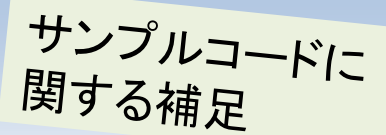

セミラグランジュ法(移流)

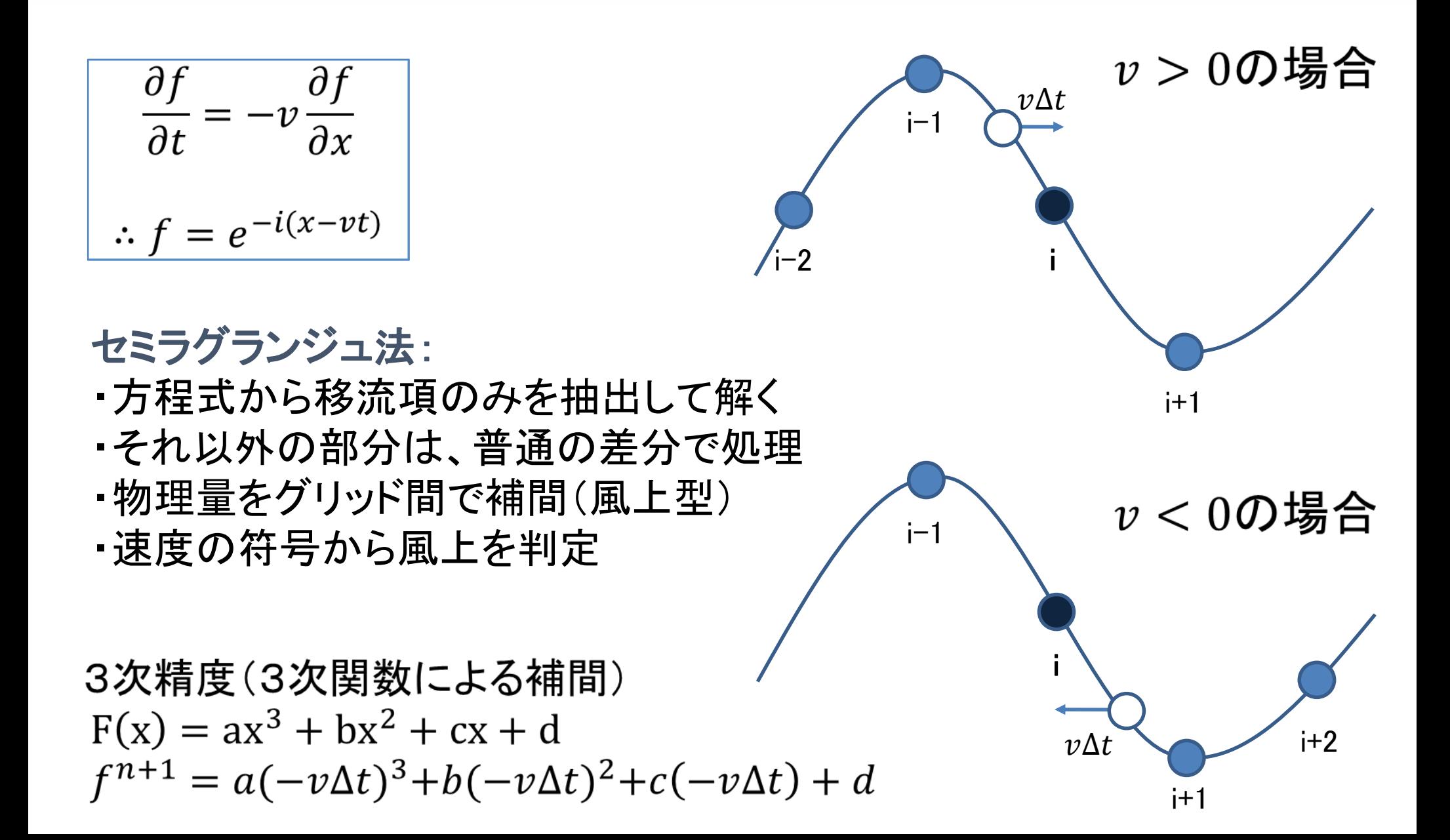

### チューニングの必要性について

・大規模シミュレーションを行う上で重要 →数カ月間ジョブを流すようなケースでは研究 効率を大きく左右する →競争の激しい業界では、素早く計算結果を 出す必要がある

とはいえ・・・

・計算を1日早くするためのチューニングに1年かかっ てしまうようでは『失敗』

・チューニングはコストパフォーマンスを重視

チューニングの方針

- ・最近のコンパイラの最適化能力は高い →コンパイラが最適化しやすいコードを書く
- ・処理時間の最も重い箇所(ホットスポット)を重点的に チューニングする
- ・質の良い高速なライブラリは積極的に利用する →利用頻度の高い典型問題(フーリエ変換、固有値 問題など)は、開発も活発

チューニングの方針

・チューニングを行うとコードの可読性が犠牲に なることもあり、大規模なアルゴリズムの改良は 難しくなる →アルゴリズムはチューニングする前に検討 →バグのチェックも同様

・まずは可読性の高いコードを書き、アルゴリズ ムの検討やバグ出しを終えたところで最後にチ ューニングを行う。

### コンパイラによる最適化

- ・コンパイル時にオプションを指定することで、コンパイ ラが自動的に最適化してくれる。
	- ・インライン展開
	- ・SIMD化
	- ・自動並列化
- ・自動最適化は計算順序の入れ替えなども行うため、 稀に計算結果が変わってしまうことがある。

・明示的に最適化レベルを0にする(-O0)ことで、結果 が変わっていないか確認できる。

### コンパイラによる最適化

- ・ コンパイラによっては、強力なコンパイルオプション をまとめたオプションを用意していることもある Intel compiler : -fast FUJITSU (京, FX10等): -Kfast
- ・ デフォルトで最適化オプションが指定されている場合 も多い(−O2, −O3等)

・詳しくは各コンパイラのマニュアル参照(スパコンを使 う場合、スパコンマニュアルを参照するとよい)

### SIMD: Single Instruction Multiple Data

#### INTEL系:SSE, AVX

・1つの命令を同時に複数のデータに対して行う演算、 すなわち一種のベクトル計算である。

・ベクトル長は2~4程度と所謂ベクトル計算機に比べる と短いが、それでもSIMD化できるのとできないのでは 数倍速度が変わる。

・コンパイルオプションで有効化(例)

 $\texttt{gcc}$  :  $\texttt{-max}$ Intel : -xHost FUJITSU : -Ksimd=1

# プロファイラの使用

富士通システム(京、FX等)

fipppx  $-A - d \langle dir \rangle$ 

fipp  $-C-d \langle \text{dir} \rangle$  ./a.out # # #

fipp -C -d <dir> mpiexec ./a.out # MPIジョブ

#### 各サブルーチンの経過時間等を計測 Linuxでは gprof コマンドを利用可能

#### gfortran, Intel fortranの場合

gfortran  $-pg$  test.f90 # ifort -p test.f90  $/$ a out gprof ./a.out gmon.out

#### 表示例:

Each sample counts as 0.01 seconds.

% cumulative self self total time seconds seconds calls us/call us/call name

![](_page_14_Picture_7.jpeg)

![](_page_14_Picture_8.jpeg)

![](_page_14_Picture_9.jpeg)

![](_page_15_Figure_0.jpeg)

割り算・べき乗

除算は加算や乗算に比べて計算コストが重いため、 乗算の形で表記した方が速い

べき乗表記も可能であれば置き換える

![](_page_16_Figure_3.jpeg)

### 多項式の計算

多項式は因数分解したほうが計算量が減る。 丸め誤差により結果が変わってしまうこともある ため、注意する必要がある。

do  $i=1, nx$  $f(i) = a*x(i)*x(i) + b*x(i)*x(i) + c*x(i) + d$ enddo

$$
\begin{cases}\n\text{do } i=1, n \times \\
\text{f}(i) = ((a*x(i) + b)*x(i) + c)*x(i) + d \\
\text{enddo}\n\end{cases}
$$

### ループ内の依存関係

ループ番号間に依存関係があるとSIMD化の妨げに なり、実行速度が大きく損なわれる。工夫次第で依存 を解消できるのであれば、書き換えたい。

![](_page_18_Figure_2.jpeg)

実際には、こんな単純に行くことは少ないが・・・

# ループ内IF文の除去

 計算ループ内のIF文は、コンパイラによる自動最適 化(SIMD化)の妨げやすい。別の記述で置き換えた 方がよい場合もある。

min, max, sign等で代用できるケースあり。

enddo

do 
$$
i=1, nx
$$

\nif  $(x(i) > 0.0)$  then

\nif  $(i) = c * x(i)$ 

\nelse

\nif  $(i) = -c * x(i)$ 

\nendif

\nendif

\nendif

\nendif

\nendif

\nendif

ただし関数の方が遅くなることもあり、実際に試すことが重要

# ループ内IF文の除去

 計算ループ内のIF文は、コンパイラによる自動最適 化(SIMD化)の妨げやすい。別の記述で置き換えた 方がよい場合もある。

min, max, sign等で代用できるケースあり。

![](_page_20_Figure_3.jpeg)

ただし関数の方が遅くなることもあり、実際に試すことが重要

### 演習問題1-1

サンプルコード(1d\_adv.f90、1d\_adv.c)には改善の余地 が多く存在している。これを修正・実行し、元のコードと 計算時間を比較せよ。ただしコンパイル時には自動最 適化を無効にすること(-O0を指定)。

(ヒント)

- ・多項式は因数分解可能
- ・割り算は、掛け算の形式に変換
- ・ループ内のif文をsign等を使って置き換える(fortran)

解答例: 1d\_adv\_mod.f90, 1d\_adv\_mod.c

補足:マシン上の操作

ファイルのコピー

ログイン ssh -X guestxx@172.25.61.11

#### 演習用のディレクトリの作成

> mkdir 2019spring

 $\ge$  cd 2019spring

演習用のファイルを自分のhomeディレクトリにコピー

> cp /tmp/2019spring/code.tar ./

> tar xvf code.tar

#### "code/f90"のディレクトリ構成 basic: 非並列プログラム openmp: OpenMP用のプログラム hybrid: ハイブリッド並列用のプログラム

> cd code/f90/basic  $\angle$  ls 1d\_adv.f90 1d\_adv\_mod.f90 1d\_fluid\_simple.f90.......

"code/c"のディレクトリ構成 basic: 非並列プログラム openmp: OpenMP用のプログラム hybrid: ハイブリッド並列用のプログラム

> cd code/c/basic  $\angle$  ls 1d adv.c 1d adv\_mod.c 1d\_fluid\_simple.c .......

### コンパイル(Fortran):Intelコンパイラを使用

> module load intel

 $>$  ifort  $-00$  1d adv.f90

### コンパイル(C言語):Intelコンパイラを使用

> module load intel  $>$  icc  $-$ 00 1d adv.c

-O0 : 自動最適化をしない -fast : 自動最適化オプション詰め合わせ

\*詳しくはマニュアル参照

### ジョブスクリプトの投入

 $\geq$  qsub run.sh run.sh:スケジューラへの指令(シェルスクリプト)

#!/bin/sh #PBS -q S またのは しょうしゃ キュー指定 #PBS -l select=1:ncpus=1 CPU数 #PBS -N basic ショブ名 #PBS -o serial out file イントリック 標準出力の出力先 #PBS -j oe コーニー コーニー エラー出力を標準出力に source /etc/profile.d/modules.sh module load intel ――――――――――― Intelコンパイラ環境のロード cd \${PBS\_O\_WORKDIR} dplace **time** ./a.out 実行 時間計測

プログラム一覧:

- 1d\_adv : 1次元移流方程式
- 1d\_adv\_mod : 1次元移流方程式(改善案)
- 1d fluid simple : 1次元流体(オイラー法、空間2次差分)
- 1d fluid rk | | : 1次元流体(ルンゲクッタ、空間4次差分)
- 2d fluid : 2次元流体(ルンゲクッタ、空間4次差分)

# サンプルプログラムの解説

![](_page_28_Figure_1.jpeg)

1d\_fluid\_simple 1d fluid  $rk \implies$  dat 1d fluid

2d v101.f90  $\implies$  dat 2d fluid

# サンプルプログラムの解説

#### プログラム中のパラメータ(移流):1d\_adv nx : 空間グリッド数 delt : 時間刻み幅(Δt) velc : 速度(v)

#### **プログラム中のパラメータ(流体):1d fluid, 2d fluid** ff(... , ieq), gf(... , ieq) ieq=1: 密度 $(\rho)$ ieq=2: 圧力(P) ieq=3: Vx ieq=4: Vy(2次元のみ)

### データ出力の確認(Pythonプログラム)

![](_page_30_Picture_2.jpeg)

> cd ~/2019spring/code/f90/basic/dat\_1d\_adv > gnuplot

gnuplot> plot "010000.dat" with lines ファイル名

![](_page_30_Figure_5.jpeg)

### データ出力の確認(Pythonプログラム)

![](_page_31_Picture_2.jpeg)

> cd ~/2019spring/code/f90/basic/dat\_2d\_fluid > gnuplot

gnuplot> set pm3d map gnuplot $>$  set ticslevel 0 gnuplot> set palette defined ( 0 '#000090',1 '#000fff',2 '#0090ff',3 '#0fffee',4 '#90ff70',5 '#ffee00',6 '#ff7000',7 '#ee0000',8 '#7f0000') gnuplot> splot "pre\_001000.dat" with pm3d

![](_page_31_Picture_5.jpeg)

![](_page_31_Figure_6.jpeg)

インライン展開

外部関数やサブルーチンはプログラムの可読性向上に 役立つが、計算ループ内で繰り返し呼び出す場合は、 呼び出しのオーバヘッドが大きい →内容をその場に展開する

do  $i=1$ , nx  $f(i) = a + b * c(i)$ call myfunc(f(i)) enddo

subroutine myfunc(g)  $g = g + 1.0$ end subroutine

![](_page_32_Figure_4.jpeg)

インライン展開

- ・最近のコンパイラは、オプションを指定することで インライン展開もやってくれる。
- コンパイラによるインライン展開の指定
	- gfortran  $-03$
	- $ifort$   $ripo$
	- frtpx -Kilfunc
- ・・・ただし、うまく機能しない場合もある

メモリの連続性

real $(8)$  :: a $(nx,ny)$ 

配列のメモリ空間上での配置(Fortran)

![](_page_34_Picture_155.jpeg)

内側の配列がメモリ空間上で連続する。

double a[nx][ny]

配列のメモリ空間上での配置(C言語)

![](_page_34_Picture_156.jpeg)

外側の配列がメモリ空間上で連続する。

![](_page_34_Figure_9.jpeg)

for  $(i=0; i\leq n \times; i++)$  { for  $(j=0; j\leq ny; j++)$  {  $a[i][j] = i + j$ } } C言語の場合は、こちらが連続

### 演習問題1-2

#### 演習:

2次元流体コード2d fluid.f90(Fortran), 2d fluid.c(C言 語)において

多重ループ計算においてメモリアクセスが連続して いない箇所が多々存在している。これを改善し、速度 を計測せよ

### Byte/Flopの概念

#### 1回の演算に対して必要なメモリアクセス量を Byte/Flopで定義する

do  $i = 1$ , nx  $a(i) = a(i) + b * c(i)$ enddo

・この例では1回のループにつき、2回の浮動小数点 演算に対して3回のデータロードが必要。 →倍精度とすると 3\*8Byte / 2Flop = 12Byte/Flop

・コードはByte/Flopは小さいほうが良い

ループアンローリング

Do/For ループを展開し、ループ内の実行文を増やす - ループオーバーヘッドの減少(ループ毎に発生する ループの終了条件テストを削減) - レジスタブロッキングを行う

do  $i = 1$ , nx  $a(i) = a(i) + b * c(i)$ enddo

![](_page_37_Picture_3.jpeg)

do  $i = 1$ , nx, 4  $a(i) = a(i) + b * c(i)$  $a(i+1) = a(i+1) + b * c(i+1)$  $a(i+2) = a(i+2) + b * c(i+2)$  $a(i+3) = a(i+3) + b * c(i+3)$ enddo

ループアンローリング

注意点:

#### - アンロールの段数に対して十分なレジスタが必要 - ループ回数はアンロール段数で割り切れなければ ならない

- コンパイラの最適化で自動的に行われることもある

do  $i = 1$ , nx  $a(i) = a(i) + b * c(i)$ enddo

![](_page_38_Picture_5.jpeg)

$$
\begin{array}{|l|l|} \hline\n\text{do i = 1, nx, 4} \\
\hline\na(i) = a(i) + b * c(i) \\
a(i+1) = a(i+1) + b * c(i+1) \\
a(i+2) = a(i+2) + b * c(i+2) \\
a(i+3) = a(i+3) + b * c(i+3) \\
\text{enddo}\n\end{array}
$$

ループ分割・融合

#### 2つのループを1つにまとめることで、オーバーヘッドを 減らす(ループ融合)

![](_page_39_Figure_2.jpeg)

ループ内の依存関係によりSIMD化されない場合がある 両者を分けることでSIMD化する(ループ分配)

参考

・スカラーチューニングとOpenMPによるコードの高速化 (松本洋介) http://www.astro.phys.s.chiba-u.ac.jp/hpci/ss2013/presenymatsumoto.pdf

・チューニング技法入門 (青山幸也) http://accc.riken.jp/wpcontent/uploads/2015/06/secure\_4467\_tuning-technique\_main.pdf